SAP ABAP table V\_T5D7K {Generated Table for View V\_T5D7K}

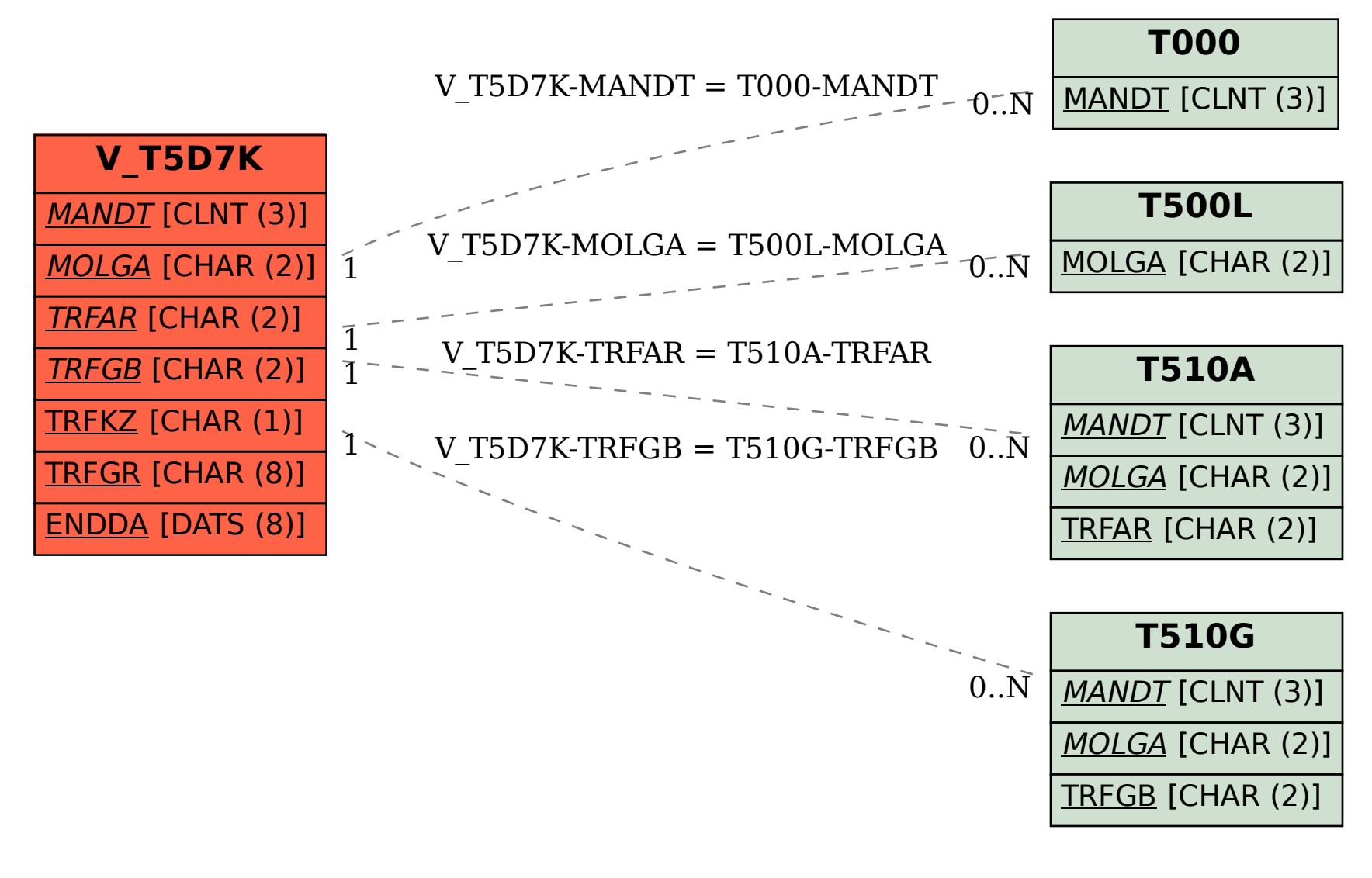